# PME 3481 – Controle e Aplicações Método do Lugar das Raízes

Prof. Dr. Flávio Celso Trigo

### 1 Introdução

Como sabemos, a estabilidade de um sistema está relacionada à localização dos polos do sistema, obtidos a partir da equação característica. Frequentemente, é necessário efetuar o ajuste de um parˆametro (normalmente um ganho, em um controlador PID, por exemplo) de modo a obter desempenho satisfatório do sistema e, além disso, mantê-lo sempre estável. O Método do Lugar das Raízes (*Root Locus*, como é conhecido nos textos em língua inglesa), é uma maneira gráfica de verificar o "movimento" das raízes da equação característica no plano de Argand-Gauss à medida que o parâmetro de interesse é alterado.

O método foi proposto por W.R. Evans em 1948. Sua grande virtude é a possibilidade de determinar a localização dos polos de malha fechada do sistema (e, portanto, sua estabilidade) trabalhando apenas com os polos da função de transferência de malha aberta. Quando utilizado em conjunto com os critérios de Routh-Hurwitz, é uma ferramenta de grande utilidade no projeto de sistemas de controle. Ressalta-se que a técnica do lugar das raízes não se restringe ao estudo de sistemas de controle pois, devido à sua generalidade, é aplicável ao estudo do comportamento das raízes de qualquer equação algébrica com parâmetros variáveis.

### 2 Propriedades do Lugar das Raízes

É fundamental, para a compreensão das propriedades do lugar das raízes, relembrar as definições de FTMA e FTMF. Assim, considere o sistema de controle básico em malha fechada com uma entrada e uma saída mostrado na fig. 1.

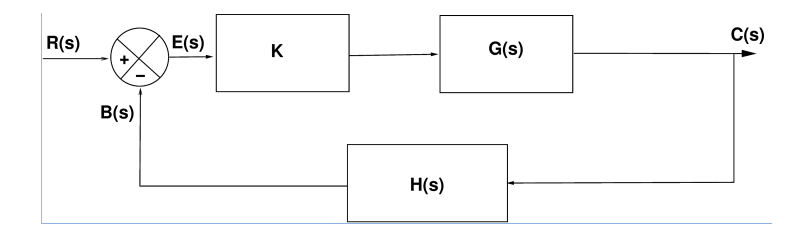

Figura 1: Diagrama de blocos de um sistema genérico em malha fechada

Definem-se

$$
FTMA \triangleq \frac{B(s)}{E(s)} = KG(s)H(s)
$$
\n(2.1)

$$
\text{FTMF} \triangleq \frac{C(s)}{R(s)} = \frac{KG(s)}{1 + KG(s)H(s)}\tag{2.2}
$$

onde considera-se K um ganho variável e, por simplicidade, realimentação unitária, i.e.  $H(s)$  = 1. Sabe-se que o comportamento de um sistema dinâmico depende diretamente das raízes da equação característica, o polinômio do denominador da eq. 2.2. Assim,

$$
1 + KG(s)H(s) = 0 \tag{2.3}
$$

A equação acima engloba a FTMA do sistema, eq. 2.1. Neste ponto, pode-se investigar as condições sob as quais a eq. 2.3 é satisfeita. Escrevendo-se a eq. 2.3 como

$$
KG(s)H(s) = -1\tag{2.4}
$$

e levando-se em conta que a variável "s" é complexa, pode-se separará-la em suas partes real e imaginária, da seguinte forma:

$$
KG(s)H(s) = -1 + 0j \tag{2.5}
$$

A igualdade representada pela eq. 2.5 é válida desde que, na forma polar,

$$
|KG(s)H(s)| = 1 \quad \text{condição de módulo} \tag{2.6}
$$

$$
\angle KG(s)H(s) = (2q+1)\pi, \quad \text{condição de ângulo},\tag{2.7}
$$

com  $q = 0, \pm 1, \pm 2, \pm 3, \ldots$  Na prática, as condições estabelecidas pelas equações 2.5-7 possuem funções distintas:

- a condição de ângulo é utilizada para determinar a *trajetória* do lugar das raízes no plano complexo;
- a condição de módulo (ou de amplitude) permite que, uma vez desenhado o lugar das raízes, os valores dos ganhos K para as raízes sejam determinados.

Dessa forma, verifica-se que o comportamento dos polos em malha fechada, quando o parâmetro K é variado, pode ser determinado a partir dos polos e zeros da FTMA.

A construção do lugar das raízes é, basicamente, um procedimento gráfico, embora algumas das suas propriedades sejam analiticamente demonstradas. Sua construção baseia-se no conhecimento dos polos e zeros da função  $G(s)H(s)$  (no diagrama de blocos acima, com as hipóteses mencionadas). Em primeiro lugar, escreve-se a equação característica  $1+KG(s)H(s) = 0$  como um quociente entre polinômios,

$$
1 + KG(s)H(s) = 1 + K\frac{(s+z_1)(s+z_2)(s+z_3)\dots(s+z_m)}{(s+p_1)(s+p_1)(s+p_3)\dots(s+p_n)} = 0,
$$
\n(2.8)

onde  $z_i$ ,  $i = 1, \ldots, m$  são os zeros e  $p_r$ ,  $r = 1, \ldots, n$  são os polos do sistema em malha aberta, reais e/ou complexos-conjugados. Aplicando-se as condições das equações  $2.6$  e  $2.7$  tem-se:

$$
|KG(s)H(s)| = K \frac{\prod_{i=1}^{m} |s + z_i|}{\prod_{r=1}^{n} |s + p_r|} = 1, \ 0 \le K < \infty \tag{2.9}
$$

$$
\angle KG(s)H(s) = \angle \sum_{i=1}^{m} (s + z_i) - \angle \sum_{k=1}^{n} (s + p_r) = (2q + 1)\pi
$$
\n(2.10)

com  $q = 0, \pm 1, \pm 2, \pm 3, \ldots$  A interpretação gráfica da eq. 2.10 é que qualquer ponto de teste  $s_1$ , para pertencer ao lugar das raízes deve satisfazer à seguinte condição:

A diferença entre as somatórias dos ângulos dos vetores que partem dos zeros e daqueles que partem dos polos de  $KG(s)H(s)$  até o ponto  $s_1$  é um múltiplo ímpar de  $\pi$  radianos (180<sup>o</sup>).

Obtido o lugar das raízes, os ganhos K correspondentes aos pontos do LR podem ser determinados a partir da eq. 2.9 escrevendo-a como

$$
K = \left. \frac{\prod_{r=1}^{n} |s + p_r|}{\prod_{i=1}^{m} |s + z_i|} \right|_{s=s_1}
$$
\n(2.11)

O valor de K em qualquer ponto  $s_1$  sobre o LR é obtido da equação acima substituindo-se o valor de  $s_1$  na equação. Graficamente, o numerador da eq. 2.11 representa o produto dos módulos dos vetores originados nos polos de  $G(s)H(s)$  até  $s<sub>1</sub>$ , e o denominador representa o produto dos módulos dos vetores originados nos zeros de  $G(s)H(s)$  até  $s_1$ .

A utilização das equações 2.10 e 2.11 para a construção do LR é exemplificada a seguir. Seja

$$
KG(s)H(s) = K \frac{s + z_1}{s(s + p_2)(s + p_3)}
$$
\n(2.12)

A localização dos polos e zeros é arbitrariamente escolhida no plano "s", vide figura 2. Seleciona-se o ponto arbitrário  $s_1$  e traçam-se os vetores desde o zero e os polos até  $s_1$ . Se  $s_1$ realmente pertencer ao LR, deve satisfazer à eq. 2.10. Assim, os ângulos dos vetores mostrados na fig. 2 devem ser tais que

$$
\angle(s_1 + z_1) - \angle(s_1) - \angle(s_1 + p_2) - \angle(s_1 + p_3) = \theta_{z_1} - \theta_{p_1} - \theta_{p_2} - \theta_{p_3} = (2q + 1)\pi,
$$

com  $q = 0, \pm 1, \pm 2, \pm 3, \ldots$  Conforme mostrado na figura, os ângulos devem ser medidos no sentido anti-horário, tendo o eixo real positivo como referência. Caso o ponto  $s_1$  satisfaça à condição angular, a equação 2.9 é utilizada para descobrir o valor de K, da seguinte forma:

$$
|K| = \frac{|s_1||s_1 + p_2||s_1 + p_3|}{|s_1 + z_1|} = \frac{BCD}{A}
$$

Dessa maneira, ficam estabelecidas as condições básicas necessárias à construção do diagrama do LR. Porém, com a utilização de um procedimento de tentativa e erro conforme

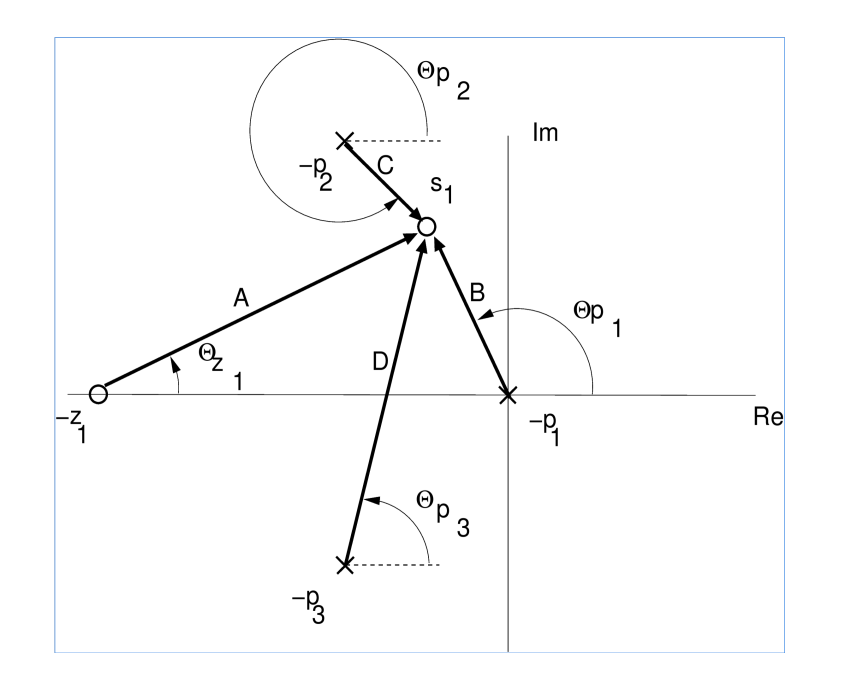

Figura 2: Configuração de polos e zeros de  $KG(s)H(s) = K \frac{s+z_1}{s(s+p_2)(s+p_3)}$ 

descrito, a busca pelo lugar das raízes em todo o plano complexo seria praticamente impossível. Quando Evans inventou a técnica, a tecnologia de computadores era jurássica. Para contornar o fato, Evans desenvolveu uma ferramenta especial chamada (em inglês) Spirule, que auxiliava na tarefa de somar e subtrair ângulos rapidamente, de acordo com as equações vistas. Ainda assim, para que a *Spirule* fosse efetiva, era necessário conhecer o lugar aproximado das raízes da equação características no plano "s".

Com o advento de computadores digitais capazes de rodar rotinas para descobrir raízes de polinômios, tanto a Spirule quanto o método de tentativa e erro tornaram-se obsoletos. Muitos programas, inclusive, possuem funções que produzem gráficos do lugar das raízes. Entretanto, o engenheiro deve possuir conhecimento profundo sobre as propriedades do lugar das raízes, seja para rascunhar manualmente o lugar das ra´ızes de sistemas simples ou pouco complexos, seja para interpretar adequadamente os resultados fornecidos pelo computador e agir no sentido de melhorar/corrigir eventuais desvios.

### 3 Construção do Lugar das Raízes

Diversas propriedades do lugar das raízes são utilizadas para obter a representação gráfica do LR. Há autores que propõem métodos com 7, 8 ou 12 passos, dependendo do detalhamento em cada passagem. Neste texto, a descrição de Kuo [3] e Brogan [2] será apresentada. O estudante n˜ao ter´a dificuldade em reconhecer os passos equivalentes nas etapas propostas por Ogata [4] e Dorf & Bishop [1].

Supondo-se a equação característica escrita na forma dada pela equação 2.3,

$$
1 + KG(s)H(s) = 0
$$
, ou  $1 + P(s) = 0$ ,  $P(s) \triangleq KG(s)H(s)$ 

em que o parâmetro de interesse, no caso, K, aparece como fator multiplicativo, deve-se proceder da seguinte maneira:

- 1. Localizam-se os polos e zeros da função de transferência de malha aberta no plano "s", indicando-os com símbolos. Normalmente, usa-se "x" para os polos e "∘" para os zeros.
- 2. Deseja-se determinar o lugar das raízes quando K varia entre seus extremos, zero e infinito. Nestas condições

 $K \to 0 \Longrightarrow$  os pontos sobre o lugar das raízes são os polos de  $G(s)H(s)$ 

 $K \to \infty \Longrightarrow$  os pontos sobre o lugar das raízes são os zeros de  $G(s)H(s)$ 

Justificam-se tais propriedades levando K até os limites zero e infinito na eq. 2.9:

$$
\lim_{K \to 0} \frac{1}{K} = \infty \implies s \to p_r \quad \text{na eq. 2.9}
$$

$$
\lim_{K \to \infty} \frac{1}{K} = 0 \implies s \to z_i \quad \text{na eq. 2.9}
$$

Conclui-se, portanto, que os ramos do lugar das raízes começam nos polos da FTMA  $KG(s)H(s)$   $(K = 0)$  e terminam nos zeros de  $KG(s)H(s)$   $(K = \infty)$  ou no infinito.

3. O número de ramos do lugar das raízes da eq. 2.3 (equação característica) é igual à ordem do respectivo polinômio.

Esta propriedade resulta do fato de que o lugar das raízes se inicia nos polos e termina nos zeros. Se n for o número de polos e m for o número de zeros ,  $n - m$  ramos do lugar das raízes irão terminar no infinito, ao longo de assíntotas.

4. Simetria do lugar das raízes

O lugar das raízes é simétrico com relação ao eixo real no plano "s". Isto ocorre pois as raízes da equação característica são complexas conjugadas ou reais.

Outra consequência é: sobre o eixo real só existem segmentos do lugar das raízes se a soma dos números de polos e zeros à direita do segmento for um número ímpar.

Motivo: a contribuição angular de polos e zeros complexos é nula sobre o eixo real e a condição se impõe para satisfazer à eq. 2.10. A fig. 2 ajuda a compreender a contribuição nula dos polos complexos conjugados.

5. Angulos das assíntotas do lugar das raízes: comportamento do lugar das raízes quando  $|s| \to \infty$ 

Conforme mencionado na etapa 3 acima, quando  $n$ , a ordem do denominador da equação característica (número de polos) é distinta da ordem do numerador,  $m$ , número de zeros,  $n - m$  ramos do lugar das raízes irão se aproximar de zeros no infinito, no plano "s", ao longo de retas assíntotas quando  $|s| \to \infty$  (consequência de  $K \to \infty$ ). De modo geral, quando  $n \neq m$ , existirão  $(n - m)$  assíntotas cujo ângulo em relação ao eixo real é dado por

$$
\theta_q = \frac{(2q+1)}{n-m}\pi, \quad \text{com } q = 0, \pm 1, \dots, (n-m-1)
$$
\n(3.1)

Exemplo: se  $n = 4$  e  $m = 1$ , de acordo com a eq. 3.1, existirão  $n - m = 3$  assíntotas com ˆangulos

$$
\theta_0 = \pi/3
$$
  $(q = 0), \theta_1 = \pi$   $(q = 1)$  e  $\theta_3 = 5\pi/3$   $(q = 2)$ .

A propriedade acima pode ser demonstrada lembrando que, caso um ponto de teste seja selecionado muito longe da origem, isto é,  $s_t \to \infty$ , então  $p_n$ ,  $z_m$  podem ser desprezados quando comparados a  $s_t$  e, portanto,

$$
\lim_{s \to \infty} K \frac{(s+z_1)(s+z_2)...(s+z_m)}{(s+p_1)(s+p_2)...(s+p_n)}, \quad n > m
$$
\n
$$
= \frac{K}{s^{n-m}} = K \angle s^{-(n-m)} = (2q+1)\pi
$$
\n
$$
\Rightarrow \angle s_t = \theta_p = \frac{(2q+1)\pi}{(n-m)}, \quad q = \pm 0, 1, 2, \dots (n-m-1)
$$

6. Intersecção das assíntotas com o eixo real (centróide das assíntotas)

O ponto do eixo real onde as assíntotas estão centradas é denominado *centróide das* assíntotas e é dado por

$$
\sigma_A = \frac{\sum \text{polos finitos de } G(s)H(s) - \sum \text{zeros finitos de } G(s)H(s)}{n - m}
$$
\n(3.2)

Repara-se que o valor  $\sigma_A$  resultante da equação acima é sempre um número real pois, dado que os polos e zeros são reais ou pares de complexos conjugados, as partes imaginárias da eq. 3.2 irão sempre se cancelar.

7. Pontos onde o LR encontra o eixo imaginário

Caso existam pontos de encontro entre o LR e o eixo imaginário, estes devem ser determinados pois definem o limite a partir do qual o sistema será instável (caso o ganho K aumente a partir de um certo valor, o LR "salta" para o semiplano direito do plano complexo). Estes pontos são calculados a partir do critério de Routh-Hurwitz, utilizando o polinômio auxiliar.

Veja-se o exemplo abaixo:

Para que valores de K na eq. característica  $1+KG(s)H(s) = s^3 + s^2 + (2+K)s + 2K = 0$ o lugar das raízes cruza o eixo imaginário?

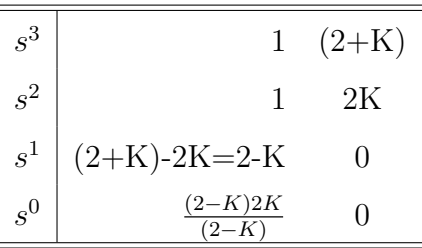

Observe a tabela de Routh-Hurwitz, Para que a linha em  $s<sup>1</sup>$  se anule deve-se ter

$$
2 - K = 0 \Longrightarrow K = 2
$$

O polinômio auxiliar, com o valor de K obtido acima, fornece as raízes imaginárias procuradas:

$$
s^2 + 2K = 0 \Rightarrow s^2 + 2^2 = 0 \Rightarrow s^2 = -4 \Longrightarrow s_{1,2} = \pm 2j
$$

8. Ponto de saída ou chegada, separação ou desdobramento

Caso o LR possua segmentos sobre o eixo real, poderão existir pontos de saída, isto é, pontos nos quais, à medida que  $K$  aumenta, o LR deixa o eixo real em direções opostas, adentrando a parte imaginária do plano complexo, ou pontos de chegada, em que o LR retorna ao eixo real. Verifica-se que os ângulos de saída ou chegada, pela propriedade de simetria, possuem tangentes igualmente espaçadas ao longo de  $2\pi$  radianos. Pontos de separação ocorrem quando há raízes reais múltiplas. A fig. 3 ilustra esta propriedade.

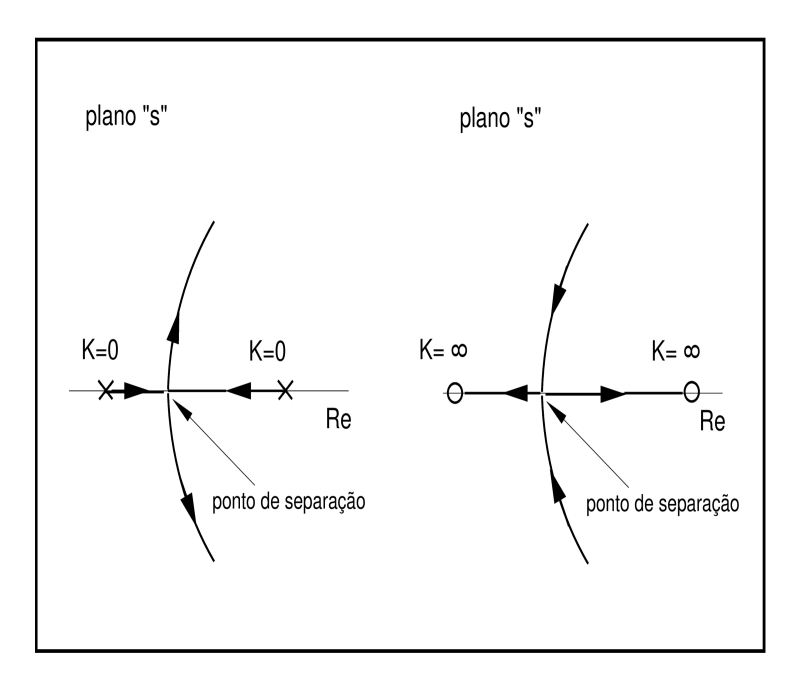

Figura 3: Ponto de separação no eixo real

### Pontos de desdobramento ocorrem quando houver raízes reais múltiplas

Para calcular os pontos de saída ou chegada pertencentes ao lugar das raízes de  $1 +$  $KG(s)H(s) = 0$  deve-se, em primeiro lugar, escrever uma função  $K(s)$  na forma

$$
K(s) = -\frac{1}{G(s)H(s)},\tag{3.3}
$$

ou seja, um polinômio em "s". Os pontos de desdobramento correspondem a máximos ou mínimos locais da função  $K(s)$  e, assim, nesses pontos, a eq. 3.3 deve satisfazer à seguinte relação  $[1]$ :

$$
\frac{dK(s)}{d(s)} = 0\tag{3.4}
$$

Para demonstrar a eq. 3.4, reescreve-se a eq. 3.3 como

$$
1 + KG(s)H(s) = 0 = 1 + K\frac{N(s)}{D(s)} = 0
$$
  

$$
\Rightarrow \frac{D(s) + KN(s)}{D(s)} = 0 \Rightarrow D(s) + KN(s) = 0
$$
(3.5)

Um pequeno incremento em  $K$ ,  $\Delta K$ , resulta em

$$
N(s) + (K + \Delta K)D(s) = 0 \quad (\div)N(s) + KD(s)
$$

$$
1 + \frac{\Delta KD(s)}{N(s) + KD(s)} = 0
$$

Como  $1 + KG(s)H(s) = N(s) + KD(s) = 0$ , ou seja, a equação característica original, que possui raízes repetidas com multiplicidade  $\ell$ , então

$$
\frac{D(s)}{N(s) + KD(s)} = \frac{C_i}{(s - s_i)^{\ell}} \Rightarrow \tag{3.6}
$$

$$
1 + \frac{\Delta K}{N(s) + KD(s)} = 1 + \frac{\Delta KC_i}{(\Delta s)^{\ell}} = 0 \Rightarrow \tag{3.7}
$$

$$
\frac{\Delta K}{(\Delta s)} = -\frac{(\Delta s)^{\ell - 1}}{C_i} \tag{3.8}
$$

Assim, no limite em que  $\Delta s \to 0$  na eq. 3.8, obtém-se o resultado desejado.

E importante notar que a condição dada pela eq. 3.4 é *necessária mas não suficiente*. Em outras palavras, todas os pontos de saída ou chegada pertencentes ao lugar das raízes devem satisfazer à eq. 3.4, porém nem todas as soluções da eq. 3.4 são pontos de separação. Para tal, devem também satisfazer à equação característica, 2.3.

9. Angulos de saída do LR a partir dos polos e de chegada nos zeros complexos

Não se pode arbitrar (o popular "chute") os ângulos de saída do LR a partir dos polos e de chegada nos zeros. Estes ângulos são obtidos por meio de um ponto de teste muito próximo ao pólo ou zero que se esteja analisando. A lógica que norteia este procedimento  $\acute{e}$  a seguinte: a contribuição angular de um ponto de teste muito próximo de um pólo ou zero complexo, para o critério do ângulo, eq. 2.10 é irrisória. Com isso, a diferença entre  $\pi$  radianos e a somatória dos ângulos de todos os polos e zeros que não o que se analisa fornece o ângulo de saída procurado.

Matematicamente, o ângulo de saída do lugar das raízes a partir de um pólo é dado por

$$
\measuredangle p_q = \pi - \sum_{r=1}^n \theta p_r + \sum_{i=1}^m \theta z_i,\tag{3.9}
$$

e o ângulo de chegada em um zero complexo calcula-se por

$$
\measuredangle z_q = \pi + \sum_{r=1}^{n} \theta p_r - \sum_{i=1}^{m} \theta z_i,
$$
\n(3.10)

Lembrando que polos e zeros complexos ocorrem aos pares, conclui-se que os ângulos de partida do pólo conjugado e de chegada ao zero conjugado são os negativos dos valores calculados pelas equações 3.9 e 3.10. O diagrama da fig. 4 ilustra o procedimento para o cálculo.

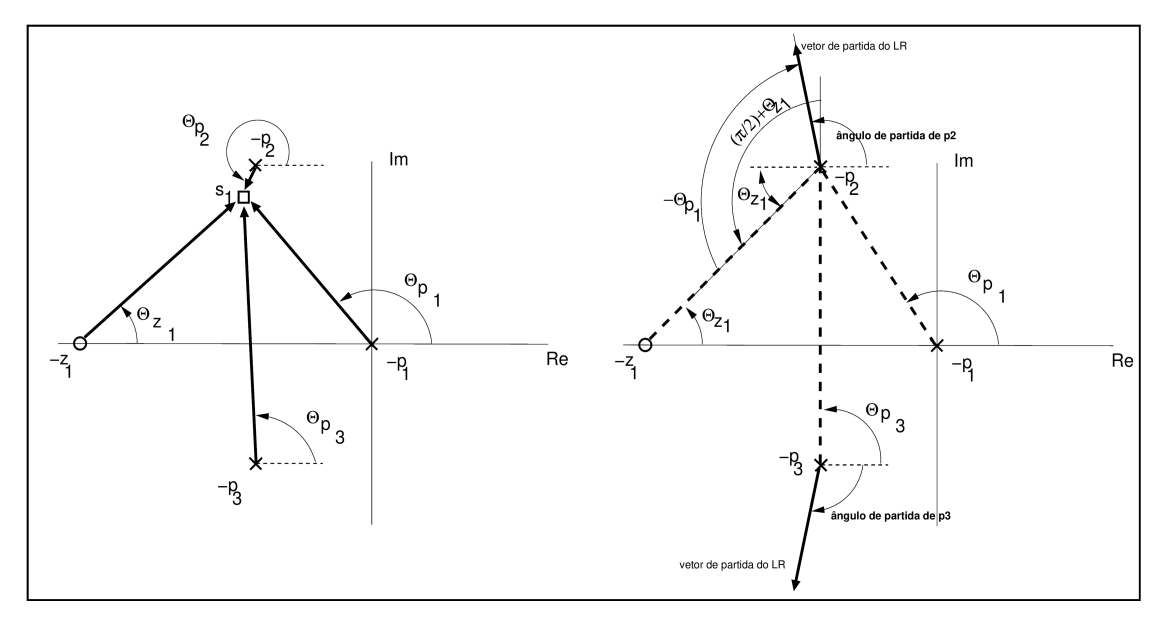

Figura 4: Procedimento para o cálculo dos ângulos de partida dos polos complexos

De acordo com a fig. 4, suponha que se queira determinar os ângulos de partida dos polos complexos  $p_2$  e  $p_3$ . Assim, utilizando-se a eq. 3.9 e propriedades geométricas (da própria figura) tem-se:

$$
\theta_{p_2} = \pi - (\theta_{p_3} + \theta_{p_1}) + \theta_{z_1} \Longrightarrow
$$

$$
\theta_{p_2} = \pi - (\pi/2) - \theta_{p_1} + \theta_{z_1} \Longrightarrow
$$

$$
\theta_{p_2} = (\pi/2 + \theta_{z_1}) - \theta_{p_1}
$$

e, por simetria,  $\theta_{p_3} = -\theta_{p_2}$ .

#### 10. Determinar outras raízes do RL

Outras raízes da eq. característica que pertencem ao lugar das raízes do sistema em malha fechada são determinadas a partir do critério do ângulo de fase, eq. 2.10. Assim, partindo-se da eq. 2.8 e definindo  $P(s) = KG(s)H(s)$ , para um ponto de teste  $s_t$  a relação angular deve ser válida. Portanto,

$$
P(s) = KG(s)H(s) \Rightarrow \angle P(s_t) = (2k+1)\pi
$$
\n(3.11)

11. Ganho K em  $s = s_t$ 

Finalmente, o ganho  $K_t$  na raiz específica  $s_t$  origina-se das equações 2.9 ou 2.11, calculada neste ponto,

$$
\frac{1}{K_t} = \frac{\prod_{i=1}^m |s + z_i|}{\prod_{r=1}^n |s + p_r|} \text{ ou } K_t = \frac{\prod_{r=1}^n |s + p_r|}{\prod_{i=1}^m |s + z_i|} \bigg|_{s = s_t} \tag{3.12}
$$

### 4 Aplicação do método

Ilustra-se o método desenvolvido através de um exemplo completo. Considere, para o diagrama da fig. 1, as seguintes funções de transferência:

$$
G(s) = \frac{s+4}{s^2 + 4s + 5}
$$

$$
H(s) = \frac{1}{s}
$$

Pede-se construir o lugar das raízes para  $K \geq 0$  e determinar o valor de K para o qual o coeficiente de amortecimento do sistema a malha fechada seja 0,707, se tal solução existir.

#### Solução

1. Pólos e zeros da FTMA

$$
P(s) = KG(s)H(s) = K \frac{s+4}{s(s^2+4s+5)}
$$

Os polos são  $p_1 = 0, \, p_{2,3} = -2 \pm j,$ e o zero é $z_1 = -4.$ Marcam-se estes polos ("×") e zeros ("◦") no plano complexo (vide fig. 5).  $Im$  $-2+1$  $\overline{1}$ 

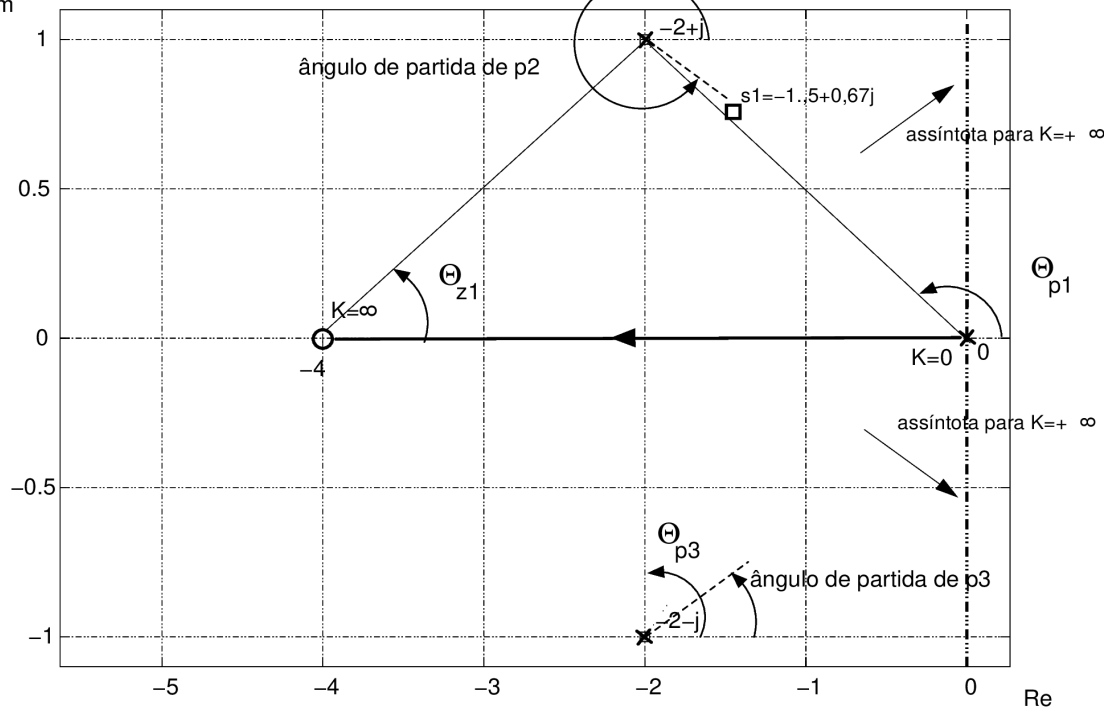

Figura 5: Passos iniciais para a contrução do LR

- 2. Início e final do LR (inclui também o item 3 do procedimento descrito) Há  $n = 3$  polos e  $m = 1$  zero. Assim, existem 3 ramos do LR, sendo que  $n - m = 2$ iniciam-se nos polos e terminam no infinito.
- 3. Simetria do lugar das raízes

Sobre o eixo real, só pertencem ao LR segmentos que possuem número ímpar de polos e zeros à sua direita. No caso em questão, pertence ao LR. o segmento  $[0, -4]$ .

4. Angulos das assíntotas em relação ao eixo real.

Como  $n - m = 2$ , existem duas assíntotas, cujos ângulos são:

$$
\theta_q = \frac{(2q+1)}{n-m}\pi \Rightarrow
$$

$$
\theta_0 = \pi/2 \ (q=0)
$$

$$
\theta_1 = 3\pi/2 \ (q=1)
$$

#### 5. Centróide das assíntotas

Pela eq. 3.2,

$$
\sigma_A = \frac{(0 - 2 + j - 2 - j) - (-4)}{2} = 0
$$

6. Pontos de intersecção com o eixo imaginário

Escreve-se, inicialmente a eq. característica:

$$
1 + P(s) = s^3 + 4s^2 + (K+5)s + 4K = 0
$$

Elabora-se a tabela de Routh-Hurwitz:

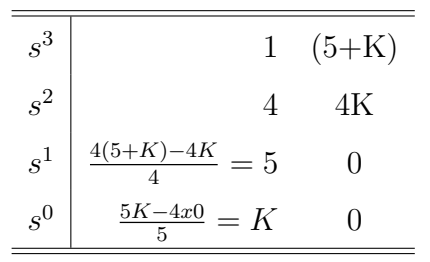

Verifica-se que não existe valor de K para que a linha correspondente a  $s<sup>1</sup>$  se anule; portanto, o LR não cruza o eixo imaginário. Observe que este era um resultado esperado, uma vez que o próprio eixo imaginário possui duas assíntotas.

#### 7. Pontos de saída ou chegada no eixo real

Utilizando-se as eq.  $3.3 e 3.4$ , a partir da eq. característica tem-se

$$
K(s) = -\frac{s^3 + 4s^2 + 5s}{s+4} \Rightarrow
$$
  
\n
$$
\frac{dK(s)}{ds} = -\frac{(3s^2 + 8s + 5)(s+4) - (s^3 + 4s^2 + 5s)}{(s+4)^2} \Rightarrow
$$
  
\n
$$
\frac{dK(s)}{ds} = -\frac{3s^3 + 12s^2 + 8s^2 + 32s + 5s + 20 - s^3 - 4s^2 - 5s}{(s+4)^2} \Rightarrow
$$
  
\n
$$
\frac{dK(s)}{ds} = -\frac{2s^3 + 16s^2 + 32s + 20}{(s+4)^2} \Rightarrow
$$
  
\n
$$
\frac{dK(s)}{ds} = 0 \Rightarrow -\frac{2s^3 + 16s^2 + 32s + 20}{(s+4)^2} = 0 \Rightarrow
$$
  
\n
$$
s^3 + 8s^2 + 32s + 10 = 0 \Rightarrow s_1 = -5, 37 \quad s_{2,3} = -1, 32 \pm 0, 36j
$$

O único ponto possível para que o LR deixasse o eixo real seria  $s_1 = -5, 37$ ; este ponto, porém, está fora do lugar das raízes, pela regra da simetria. Portanto, não existe um ponto no eixo real a partir do qual o LR caminha para parte imaginária do plano complexo.

8. Angulos de saída a partir dos polos complexos e de chegada aos zeros complexos

Não existem zeros complexos, portanto não há ângulos de chegada. Quanto aos ângulos de saída dos polos complexos, tem-se, pela eq. 3.9, para o pólo $p_2 = -2 + j,$ 

$$
\angle p_2 = 180^\circ - (\theta_{p_1} + \theta_{p_3}) + \theta_{z_1}
$$

$$
\angle p_2 = 180^\circ - (153 + 90) + 27^\circ
$$

$$
\angle p_2 = -36^\circ = +324^\circ
$$

Por simetria,  $\angle p_3 = 36^\circ$ . Salienta-se que os ângulos  $\theta_{p_1}$  e  $\theta_{z_1}$  são obtidos por relações trigonométricas a partir dos valores constantes do gráfico.

9. Outras raízes pertencentes ao LR

Averigua-se, através do critério do ângulo, a presença de outros raízes sobre o LR. Seja, por exemplo, o ponto  $s_t = -1, 5 + 0, 67j$ , Da fig. 5 obtemos:

$$
\tan \theta_{p_1} = \frac{0,67 - 0}{0 - (-1,5)} = 0,45 \implies \theta_{p_1} \approx 156^{\circ}
$$

$$
\tan \theta_{p_2} = \frac{0,67 - 1}{-1,5 - (-2)} = -0,59 \implies \theta_{p_2} \approx 327^{\circ}
$$

$$
\tan \theta_{p_3} = \frac{0,67 - (-1)}{-1,5 - (-2)} = 3,34 \implies \theta_{p_2} \approx 73^{\circ}
$$

$$
\tan \theta_{z_1} = \frac{0,67 - 0}{-1,5 - (-4)} = 0.27 \implies \theta_{p_2} \approx 15^{\circ}
$$

Assim,

$$
\angle P(s)|_{s=s_1} = \angle z_1 - (\angle p_1 + \angle p_2 + \angle p_3) \Rightarrow
$$
  

$$
\angle P(s)|_{s=s_1} = 15 - (156 + 327 + 73) = -541^{\circ}
$$

Pelo critério do ângulo, deveríamos ter  $\angle P(s) = \pm 180^{\circ}$ ,  $\pm 540^{\circ}$ , ... O valor encontrado atende a essas exigências e, portanto, $s_1 \in \text{LR}.$  Por simetria,  $s_2 = -1, 5 - 0, 67j$ também pertence ao LR. Com isso, pode-se esboçar o gráfico do LR para esta função, conforme mostra-se na fig. 6.

10. Determinação de K para o qual  $\zeta = 0,707$ 

Sabe-se que um pólo que possua ângulo de fase de 135<sup>o</sup> representa polos cujo coeficiente de amortecimento é 0,70 pois  $-cos^{-1}135^\circ = 0$ ,707. Busca-se tais polos traçando-se o vetor que sai da origem do plano complexo e atinge o LR com um ângulo de 135<sup>o</sup>, se tal local existir.

Efetuando-se a operação acima, verifica-se que o pólo  $s_1 = -1 + j$  atende às condições

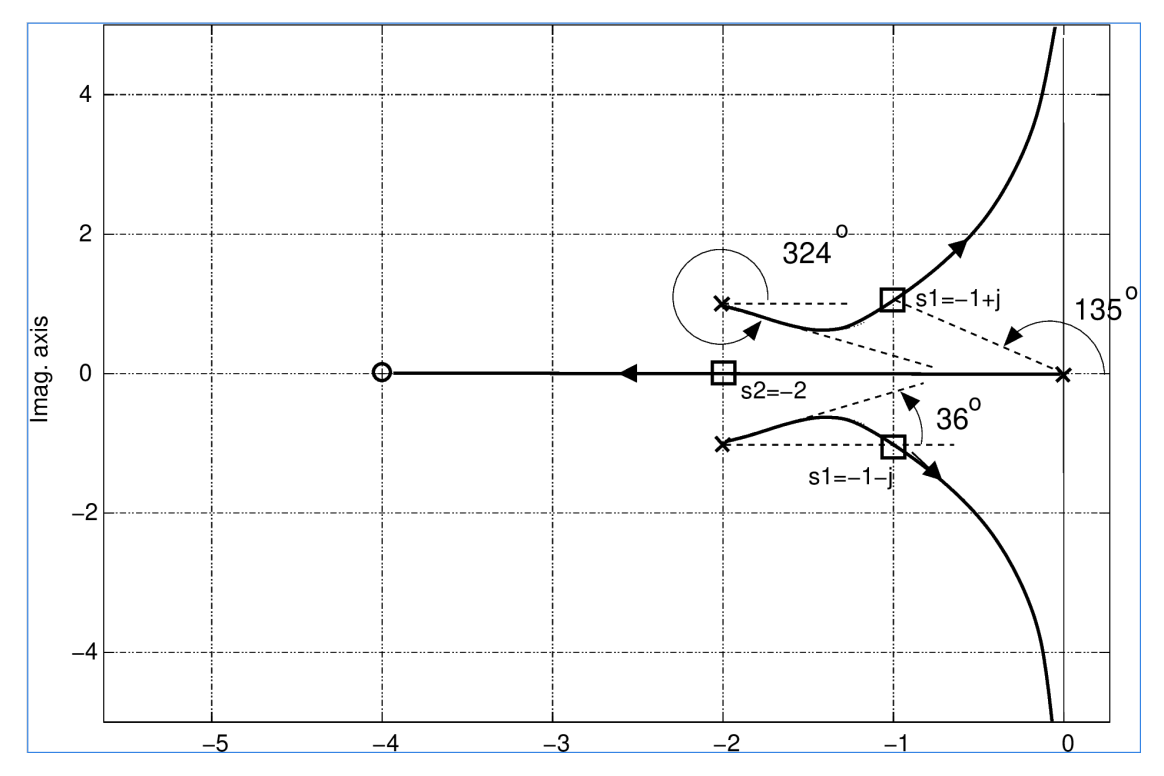

Figura 6: Esboço do LR para o exemplo

estabelecidas. Para este pólo, calcula-se o valor de  $K_1$  através de

$$
K_1 = \frac{|s_1| \cdot |s_1 + 2 + j| \cdot |s_1 + 2 - j|}{|s_1 + 4|} = \frac{|-1 + j| \cdot |-1 + j + 2 + j| \cdot |-1 + j + 2 - j|}{|-1 + j + 4|} \Rightarrow
$$
  

$$
K_1 = \frac{|-1 + j| \cdot |-1 + 2j| \cdot |-1|}{|-3 + j|} \Rightarrow
$$
  

$$
K_1 = \frac{3, 16}{1, 4142 \times 2, 23 \times 1} \approx 1
$$

Finalmente, verifica-se que, para  $K$  = 1, os demais polos da FTMF situam-se em  $s_2$  =  $-1-j$  (o complexo conjugado de  $s_1$ ) e  $s_3 = -2$  (diretamente sobre o eixo real). Todos esses polos, como esperado, pertencem ao LR. Estes pontos estão assinalados com  $\Box$  no gráfico da fig. 6.

## Referências

- [1] Dorf, R.C. e Bishop, R.H. Sistemas de Controle Modernos. São Paulo: LTC, 8a. Edição, 1998.
- [2] Brogan, W. Modern Control Theory. Upper Saddle River: Prentice Hall, 3rd. Edition, 1991.
- [3] Kuo, B.C. Automatic Control Systems. New York: John Wiley & Sons, 7th. Edition, 1995.
- [4] Ogata, K. Engenharia de Controle Moderno, Rio de Janeiro: Prentice Hall, 1985.